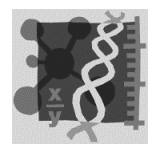

## **Hinweise zum Raster für die Experimentierkoffer**

Das Raster dient der Erstinformation für Neuinteressierte und Erstnutzer der Experimentierkoffer.

Für das Ausfüllen der Raster sollten folgende Regeln gelten:

a) Es gilt eine strikte Begrenzung auf 1 Seite.

b) Die Abfolge der Angaben (linke Spalte) soll nicht verändert werden und somit für alle Koffer gleich sein.

c) Die Angaben in der mittleren Spalte sind "obligatorische Angaben". Wenn keine Angaben möglich sind, sollte die Zeile nicht gelöscht werden, sondern ein Strich eingetragen werden (z.B. bei Koffern, die keine Anwendung bei Themen der Sek I haben).

d) In der rechten Spalte können ergänzende Angaben zur jeweiligen Rubrik gemacht werden, so dass eine gewisse Flexibilität im Raster vorhanden ist. Dadurch lässt sich den unterschiedlichen Koffertypen gerecht werden, ohne die gemeinsame Grundstruktur aufzugeben.

Bei der Zusammenstellung der Angaben ist eine Zusammenarbeit zwischen Kofferanbietern und Lehrern/innen erforderlich.

## **In der nun anlaufenden "Probephase" stehen selbstverständlich noch alle Rasterelemente und Regeln zur Diskussion.**

Mit der Bitte um rege Kritik

Rainer Eising **Recke**, den 22.12.2005